## *PBworks Directions for Teachers*

*One of the best tools for publishing the work of student research groups is PBworks ([http://www.pbworks.com\)](http://www.pbworks.com/), a wiki service that allows users to create easy-to-edit websites that can be shared with the world. This set of directions introduces teachers to the basic steps involved in structuring classroom PBworks projects:* 

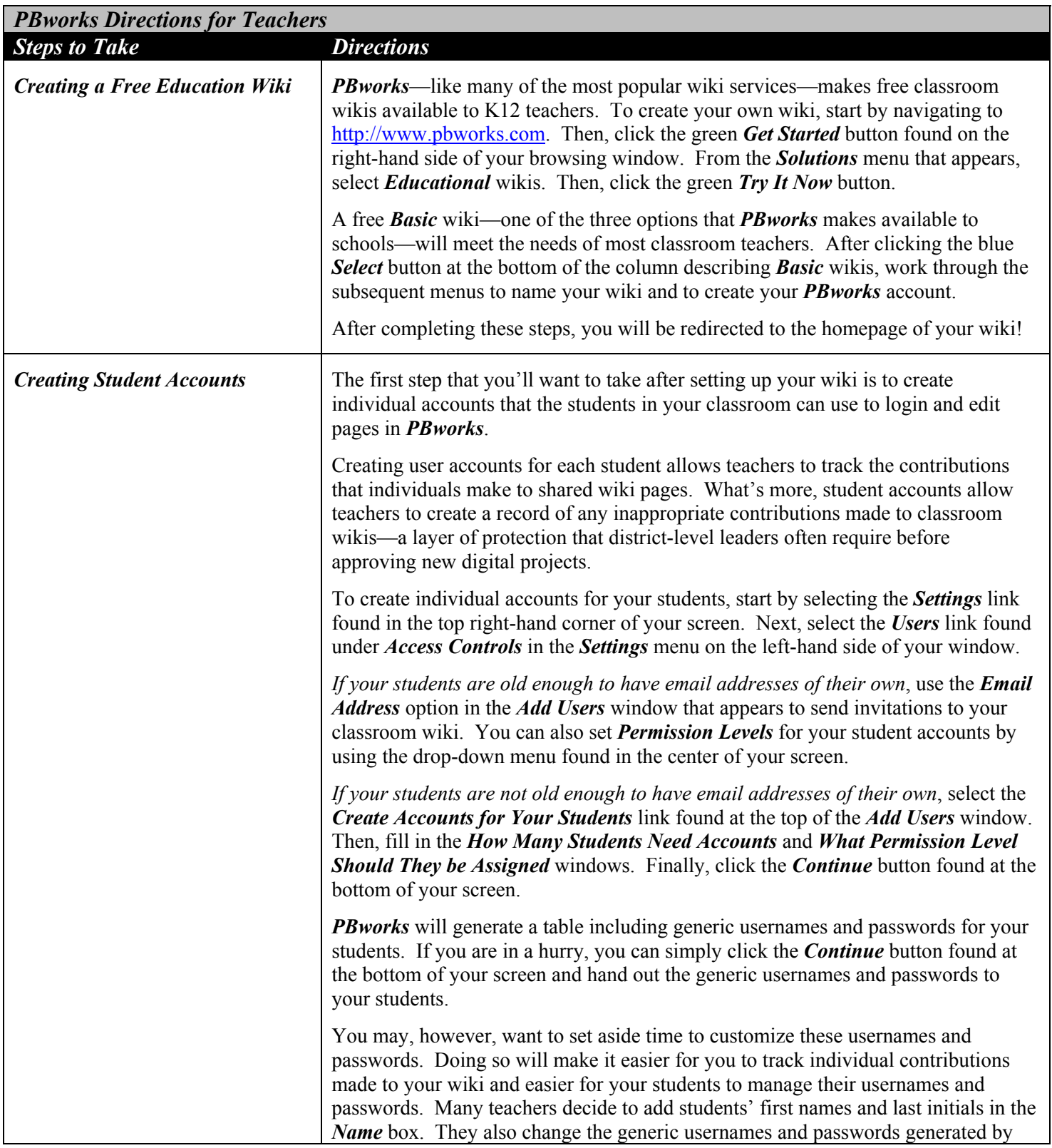

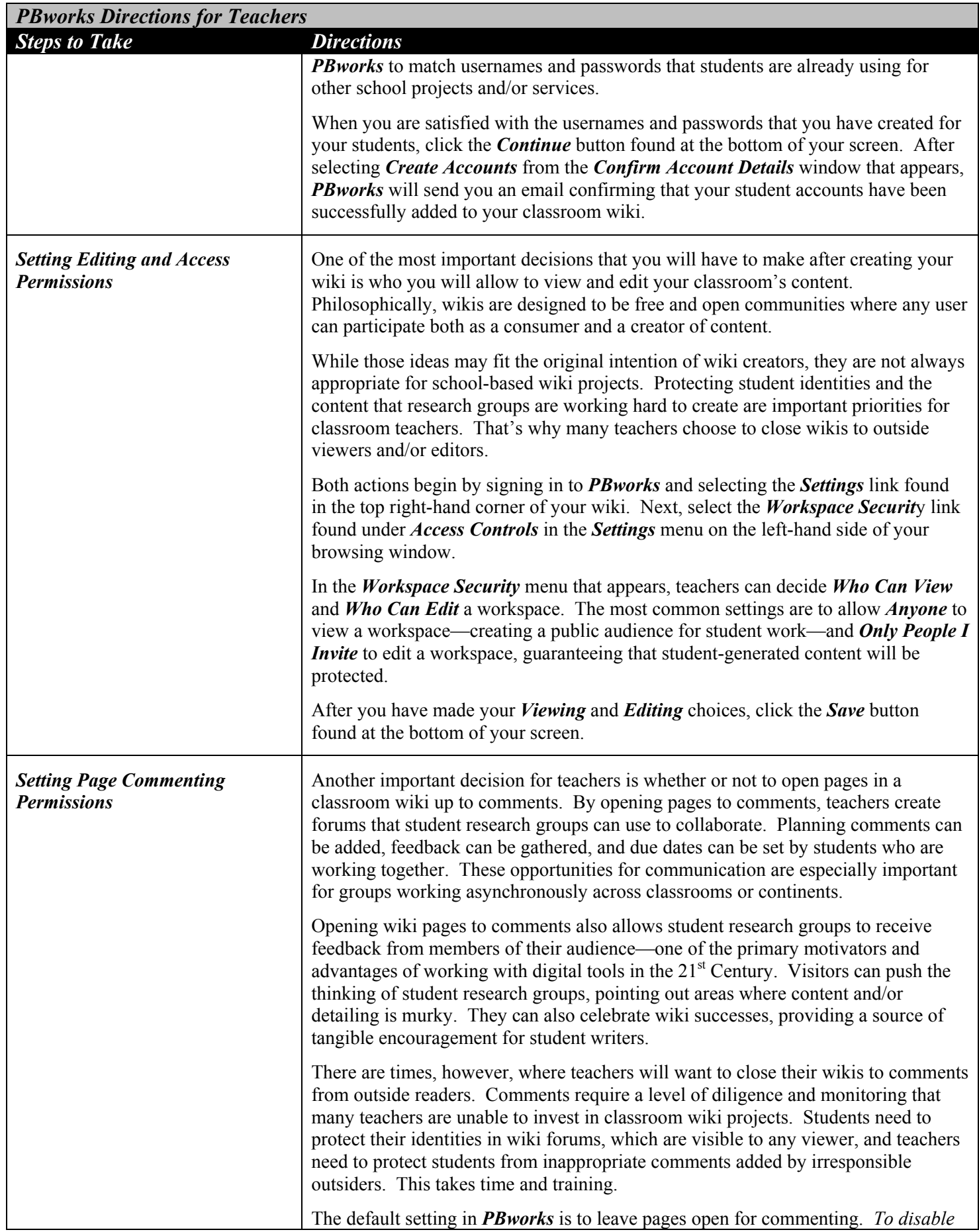

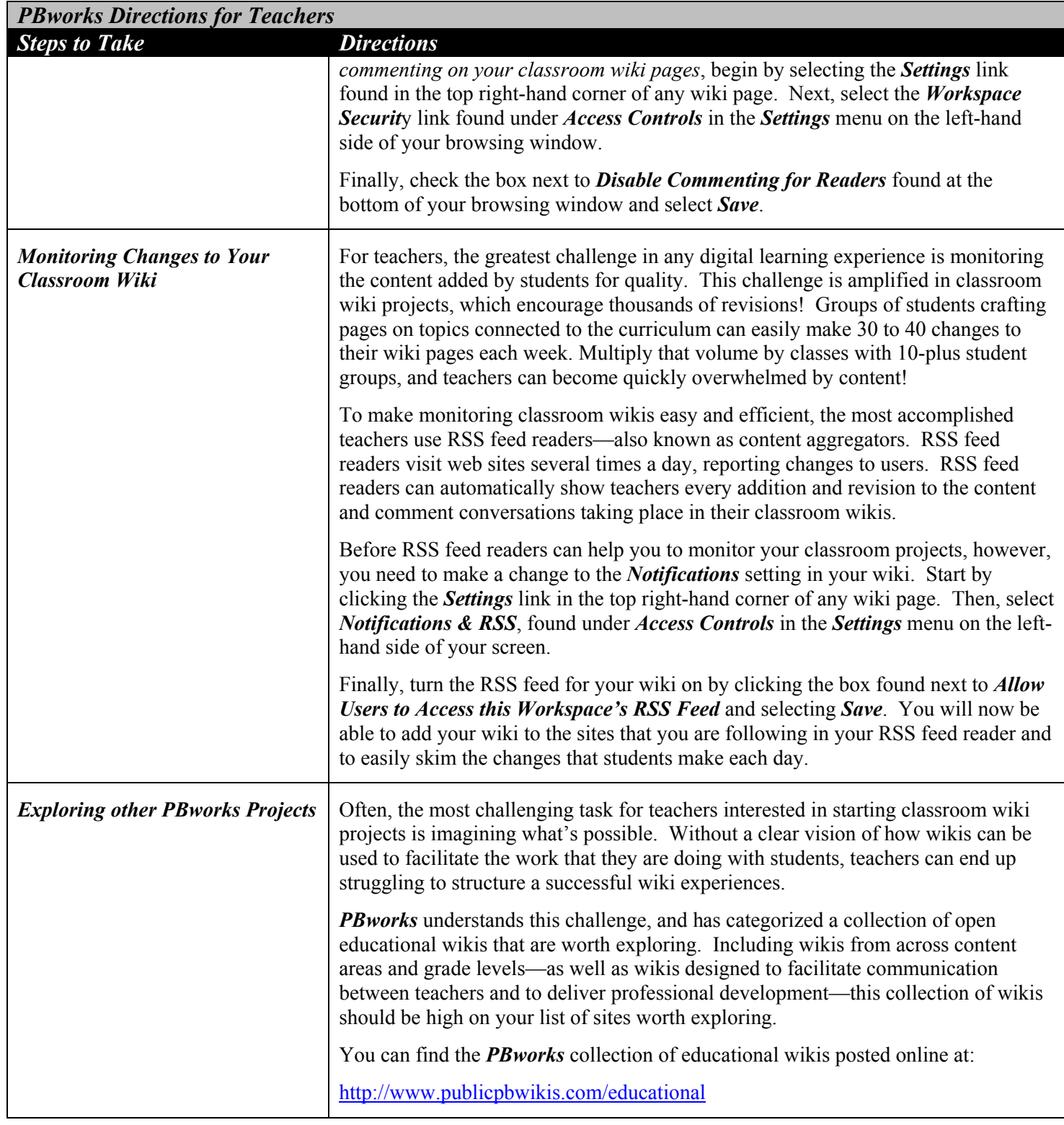